## **High Resolution Print Screen**

Right here, we have countless ebook **high resolution print screen** and collections to check out. We additionally find the money for variant types and with type of the books to browse. The gratifying book, fiction, history,

As this high resolution print screen, it ends taking place brute one of the favored ebook high resolution print screen collections that we have. This is why you remain in the best website to look the amazing books to have.

How to Take High Resolution Screenshots in Windows 10 Resolution and print sizes explained How to take INFINITE QUALITY screenshots of WEBPAGES *Top 3 Screenshot Programs for Windows!* Row to take a screenshot with high-resolution quality in Windows 10<del>How to Take High Quality Beach High Quality Resolution Screenshots in Windows 10 80p/HD quality in Mindows 1080p/HD quality in Mindows 7/8/10 pc for free </del> Tool In Windows 10 [Tutorial] 32 Secret Combinations on Your Keyboard Why is Windows Display Scaling Scaling Scaling Scaling Scaling Screenshot on Mac on Basics 3 TRICKS to EDITING PORTRAITS in LIGHTROOM! How to Print High Image Output - Epson Printer *How to Improve Photo/Image Quality (Low to High Resolution) in Photoshop CS6 - Photoshop T* Design Portfolios: HIGH Quality Exports with Small File SizesTaking High Resolution Screenshots on a Retina Mac How to comments for Printing. How it Works and What You Need!<u>How to Print Screen, Capture or Save Any Screen Content - Ask a Tech #3 How to Export Documents for Print Alesolution Monitors High Resolution Print Screen Screen Prin</u> In order to take high-resolution screenshots in Windows 10, you can make use of any of the two methods listed below: Method # 1: Using PrintScreen to take Screenshots. In this method, we will tell you how you can take Scre

*How to Take High-Resolution Screenshots in Windows 10* Take High-Resolution screenshots in Windows 10 Go to ' Settings ', choose ' System ' and then select ' Display '. Next, under ' Screen and Layout ' section, click on ' Advanced scaling settings '....

*How to Get a High Resolution Screen Shot | Techwalla* How to Take High-Resolution Screenshots Print Screen. Press the "PrtScn" button to copy the current screen to the Windows clipboard at its original resolution. Windows Keyboard Shortcut. Press the Windows key and the "PrtS

*How to Take High-Resolution Screenshots | Small Business ...* A screen shot is literally that...what the user would see on screen. There is no need to make it any higher resolution or sharper than it is. It is what it is and that is what you should show the user. In other words: It's

*screenshot - Is it possible to take high quality screen ...* The format is used by print publications, which have a minimum requirement of 300 dpi (dots per inch). Resizing Although you can take a high-resolution JPEG image and resize it into a lower resolution JPEG image; once the

*What Is a High Resolution JPEG? | Techwalla* Use the drop-down menu or slider next to Resolution (XP calls it Screen Resolution) to pick a different resolution) to pick a different resolution setting is highly subjective to your personal preferences and your equipmen

*Screenshot Guru - Online Screen Capture for Websites* Printers can utilize these extra pixels to produce a higher quality image because print resolution typically ranges from 300dpi, while screen resolution is usually only 72dpi to 96dpi. What this means#section3

*How to take High Resolution screenshots in Windows 10* How to Get a High Resolution Screen Shot. Step 1. Right-click on your desktop background and select "Properties." Video of the Day. Step 2. Step 3. Step 4.

*Print Resolution: What Is It And Why Is It So Important ...* High Resolution Output in SolidWorks. If you need a high resolution screen capture but do not need a photo realistic render using PhotoView 360, SOLIDWORKS gives you an easy way to accomplish this. When saving as a graphic

*How to Adjust the Screen Resolution Setting in Windows* High Resolution Print Screen is necessary in our daily life. If you still do not have one or want to replace your old one, please buy it from LightInTheBox, the leading online store from China. LightInTheBox, the leading o *High Resolution Print Screen - Lightinthebox.com*

High Resolution Images Choose from a curated selection of high resolution photos. Every image can be used for free for both commercial and personal uses thanks to the Unsplash community's photographers. *High Resolution Pictures [HQ] | Download Free Images on ...*

Screenshot Guru, available at screenshot.guru, lets you screen-capture beautiful and high-resolution screenshot images of any web page on the Internet. You don't need any screen-capture software or browser extensions to ca

*High-Resolution Image Printing – A List Apart* Print Resolution is simply the level of detail in a printed image. Higher resolution means higher resolution means higher detail, and can be measured in dots per inch, the higher the resolution of the image – therefore the looks fuzzy, indistinct and completely ...

Copyright code : b6564456960f20d3e4f0287c9ab80c4a

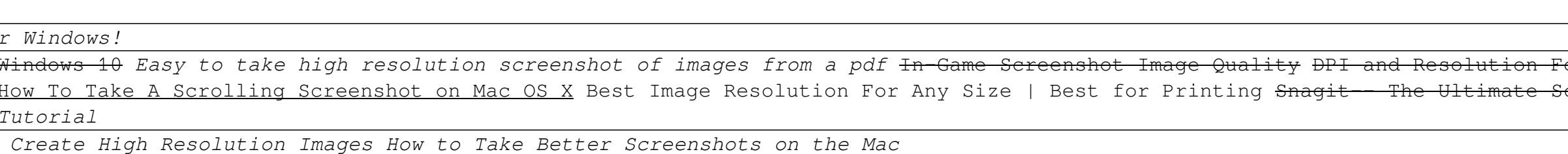